Coordinate\_transformation\_RTC 仕様書

名城大学メカトロニクス工学科 ロボットシステムデザイン研究室 2023 年 12 月 14 日

#### 1. はじめに

#### 1.1. 概要

OpenRTM の座標系管理はコンポーネントの開発者,システムの開発者によって独自の 方法が取られている.座標系管理をコンポーネント単位,システム単位で行うのはモジュー ルの独立性を保つという点においては優れている.しかし,コンポーネントを再利用しよう とした際や,既存のシステムに新しいコンポーネントを追加する際にコンポーネントの改 修が必要となり,コンポーネントの再利用性を損なっている.

このような問題に対し,OpenRTM の座標系管理を一括で行うコンポーネントを作成す ることで既存モジュールの再利用性向上を目指す.また,座標系の一括管理によって,ROS との座標系を含んだデータの相互運用を目標にしたコンポーネントの開発を行う.

座標系管理を行うシステムの機能の内から,今回は座標変換機能を実装した.

### 1.2. 開発環境

開発環境を以下に示す.

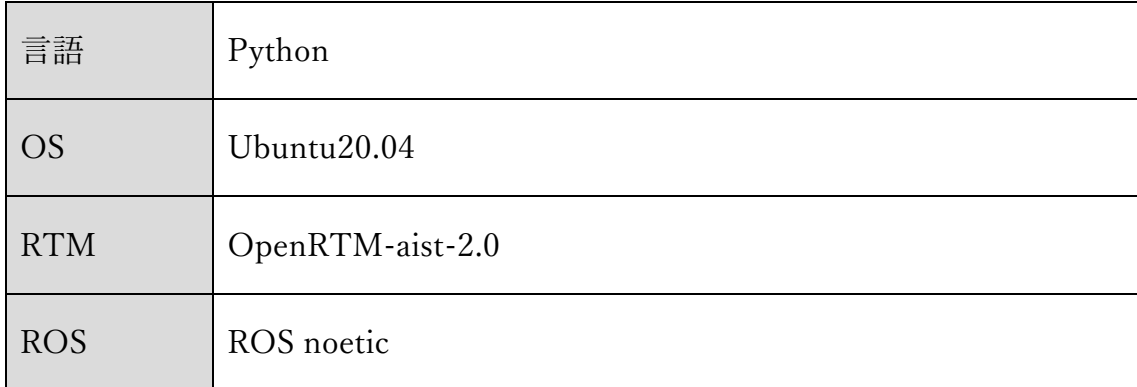

### 2. RTC 仕様

## 2.1. インターフェース仕様

作成したコンポーネントの仕様を以下に示す

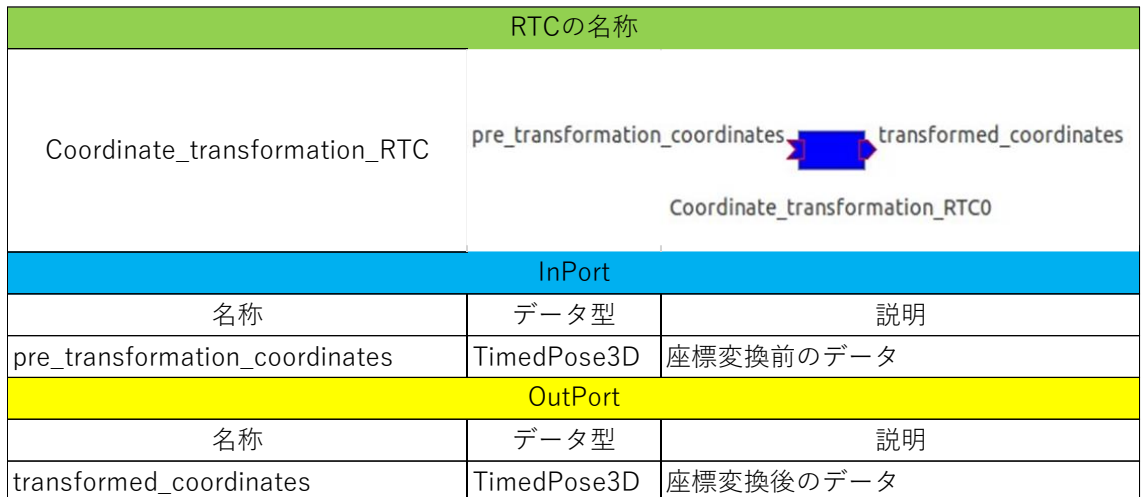

# 2.2. URDF ファイル読み込み方法

本コンポーネントは座標変換を行うシステム構造の読み込みで URDF ファイルを用いて いる.URDF ファイルは図 1 のように Coordinate\_transformation\_RTC のディレクトリに 入れる必要がある.

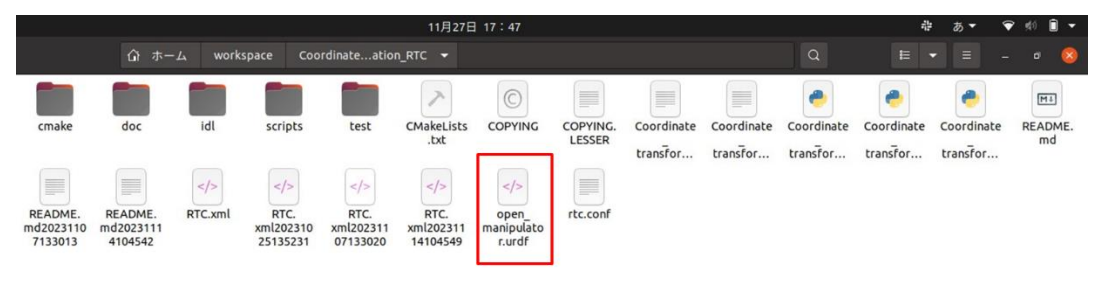

#### 図 1 URDF ファイル配置方法

URDF ファイルを配置した後,Coordinate\_transformation\_RTC.py の 40 行目にある ('open\_manipulator.urdf')の部分を配置した URDF ファイルの名前に変更すると配置した URDF ファイルの読み込みができるようになる.

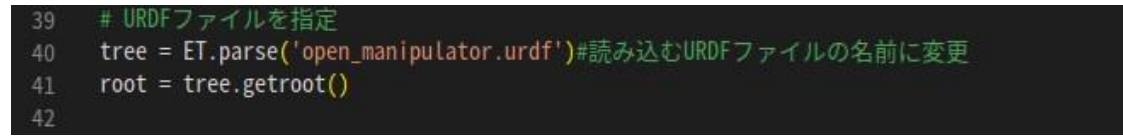

#### 図 2 URDF ファイル指定部分